# **Linked lists** *(6.5, 16)*

# Linked lists

Inserting and removing elements in the *middle* of a dynamic array takes O(n) time

- (though inserting at the end takes  $O(1)$  time)
- $\bullet$  (and you can also delete from the middle in  $O(1)$ time if you don't care about preserving the order)

A *linked list* supports inserting and deleting elements from any position in constant time

 $\bullet$  But it takes  $O(n)$  time to access a specific position in the list

# Singly-linked lists

A singly-linked list is made up of *nodes*, where each node contains:

- some data (the node's value)
- a link (reference) to the next node in the list

#### class Node<E> { E data; Node<E> next; }

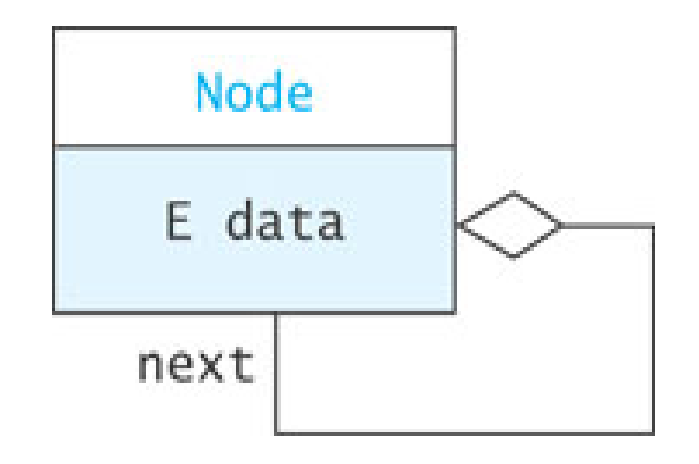

## Singly-linked lists

Linked-list representation of the list ["Tom", "Dick", "Harry", "Sam"]:

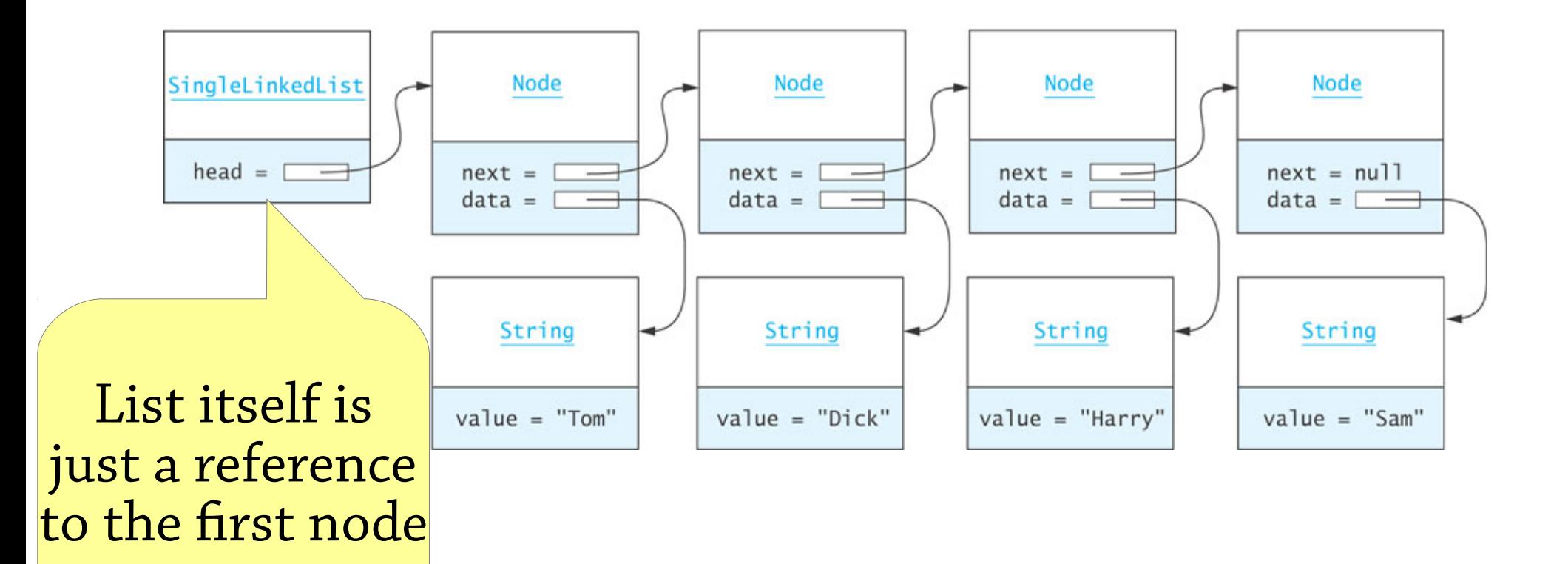

#### Operations on linked lists

// Insert item at front of list void addFirst(E item) // Insert item after another item void addAfter(Node<E> node, E item) // Remove first item void removeFirst() // Remove item after another item void removeAfter(Node<E> node)

#### Example list

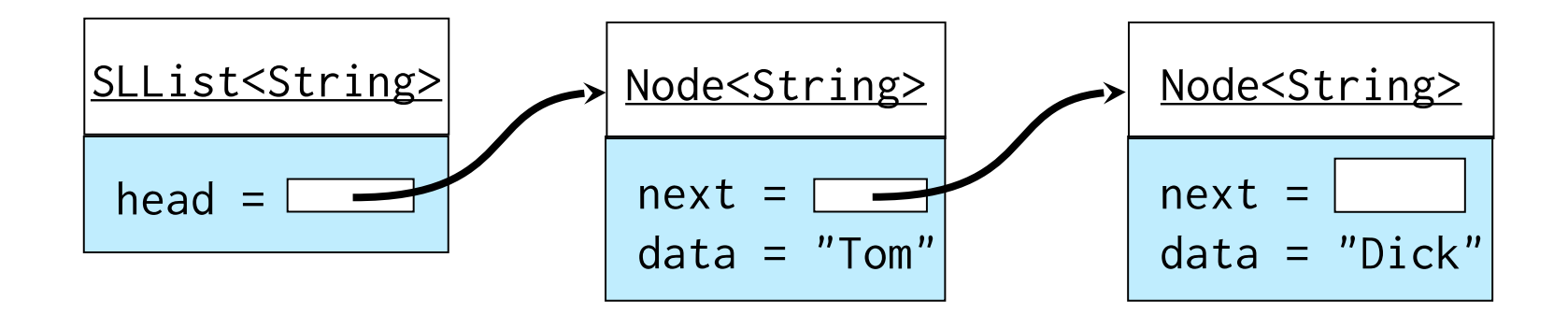

#### Example of addFirst(E item)

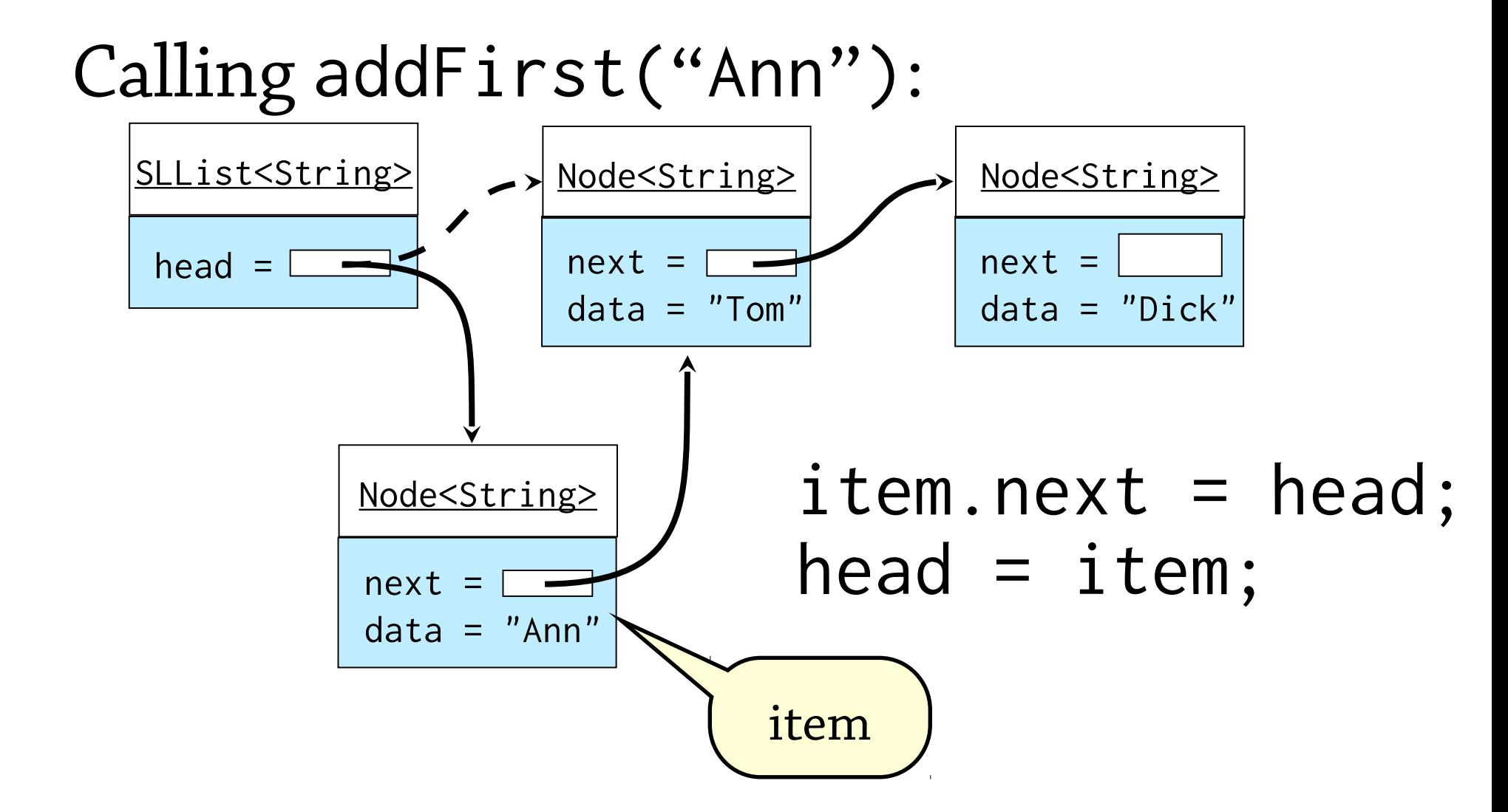

#### Example of addAfter

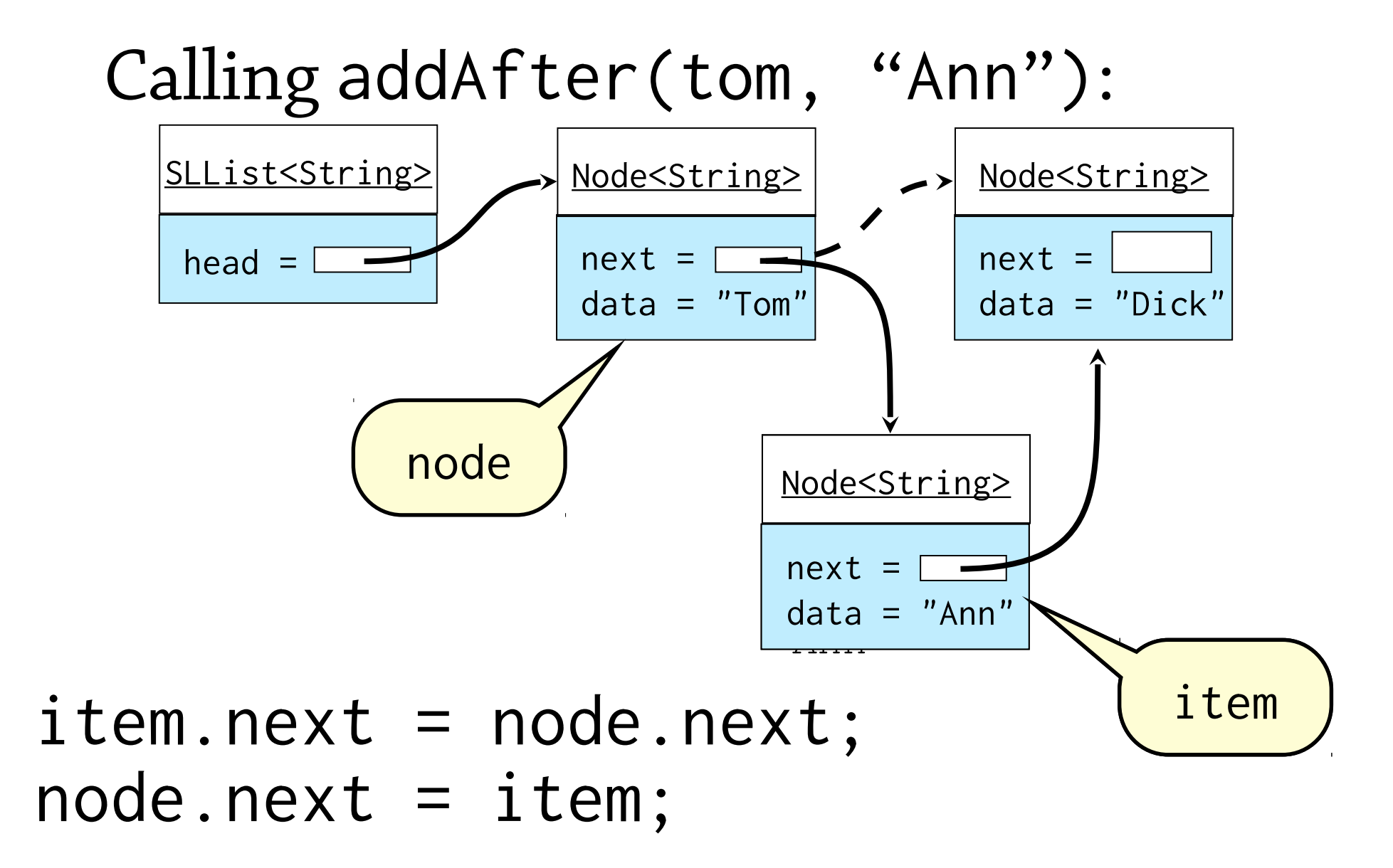

#### Example of removeFirst

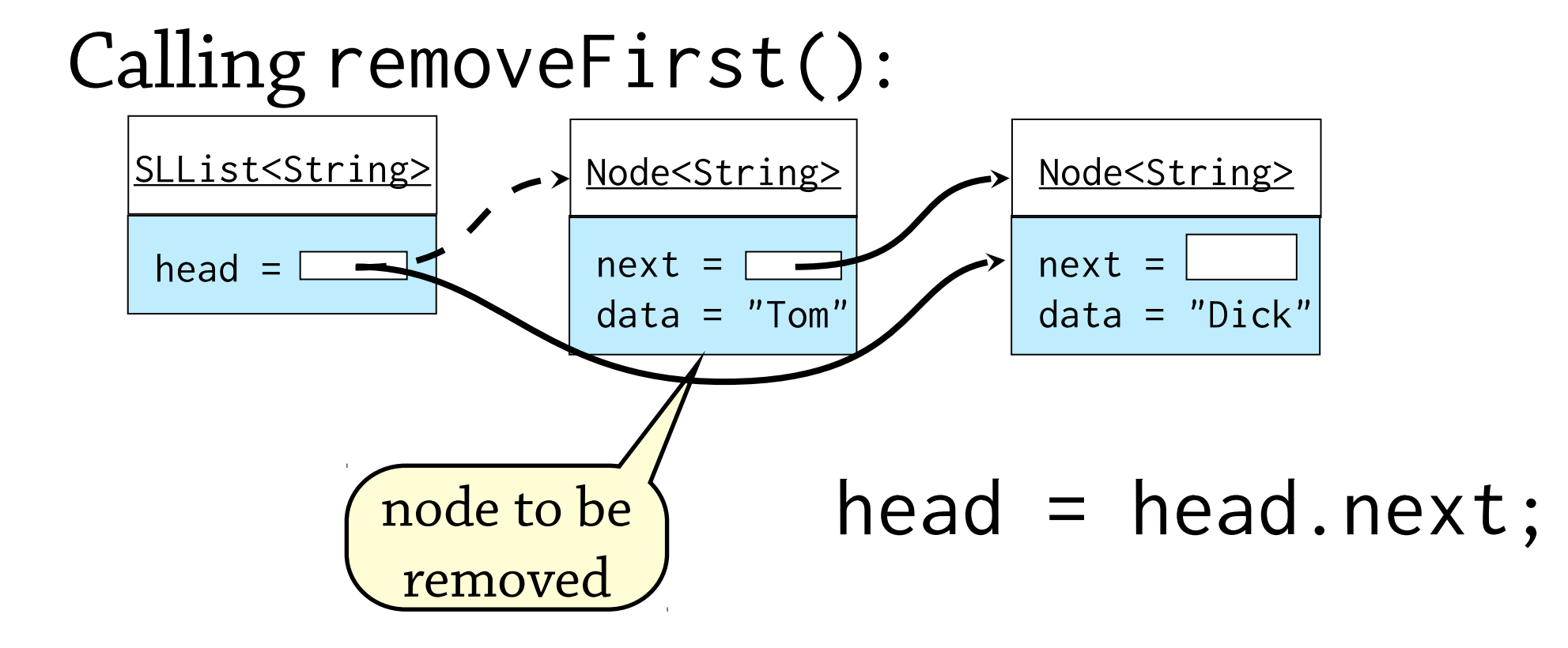

#### Example of removeAfter

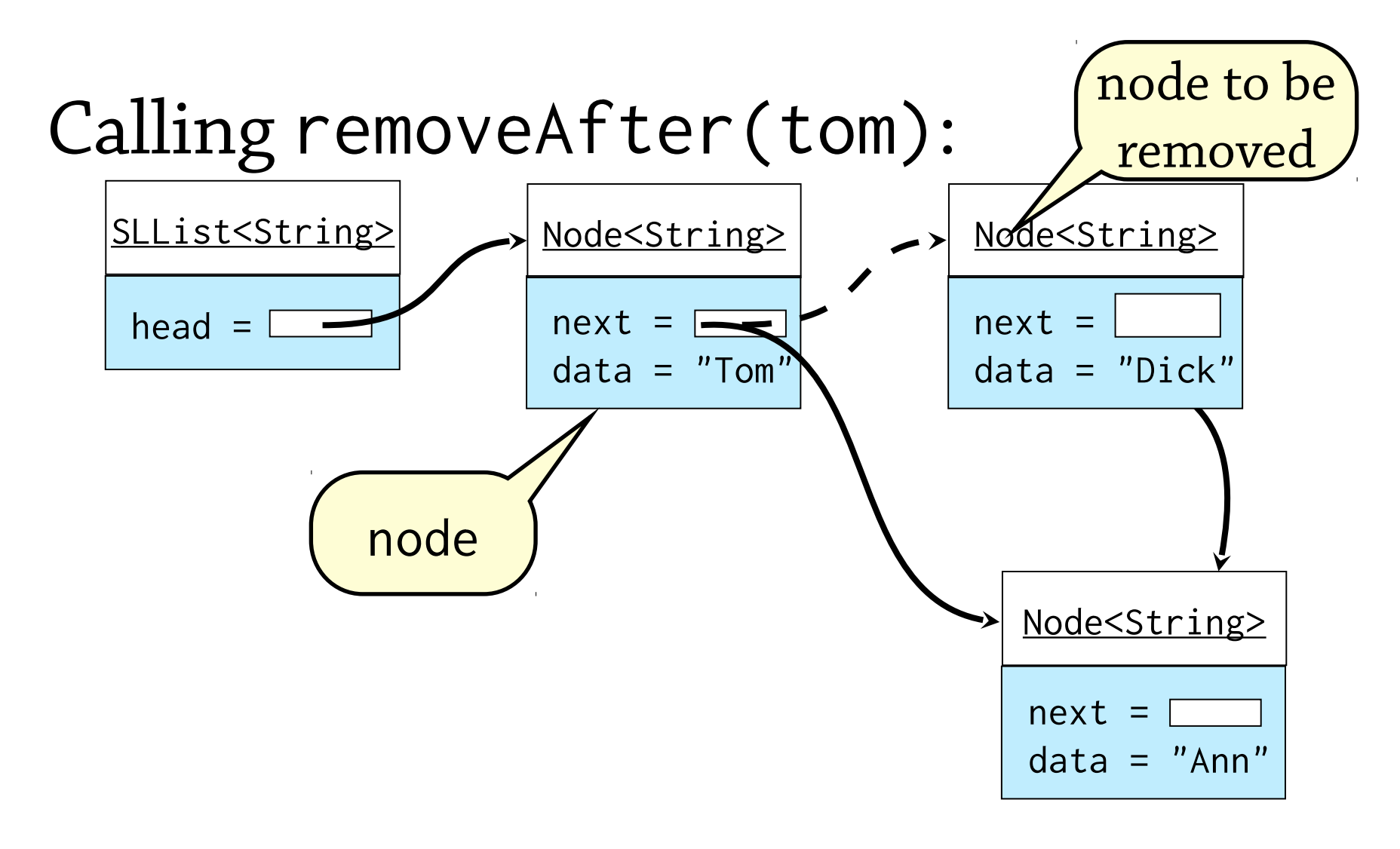

node.next = node.next.next;

# A problem

It's bad API design to need both addFirst and addAfter (likewise removeFirst and removeAfter):

- Twice as much code to write twice as many places to introduce bugs!
- Users of the list library will need special cases in their code for dealing with the first node

Idea: add a *header node*, a fake node that sits at the front of the list but doesn't contain any data

Instead of addFirst(x), we can do addAfter(headerNode, x)

#### List with header node (16.1.1)

If we want to add "Ann" before "Tom", we can do addAfter(head, "Ann")

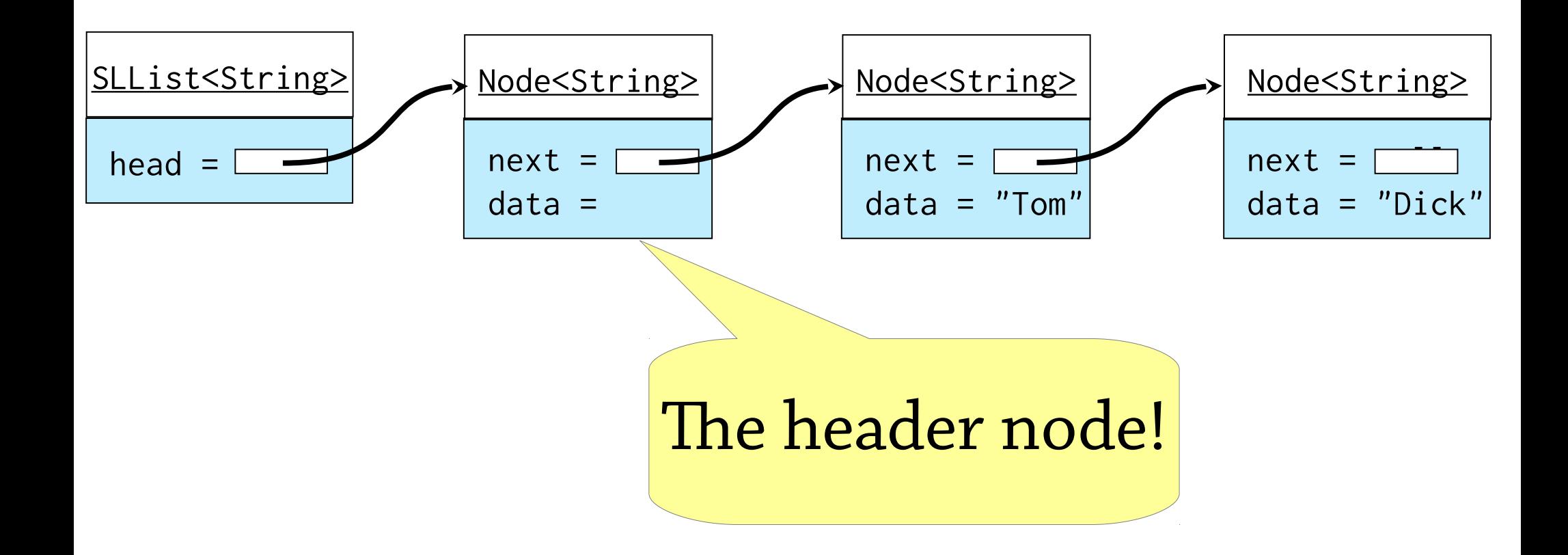

# Doubly-linked lists

In a singly-linked list you can only go *forwards* through the list:

• If you're at a node, and want to find the previous node, too bad! Only way is to search forward from the beginning of the list

In a *doubly-linked list*, each node has a link to the next *and the previous* nodes

You can in  $O(1)$  time:

- go forwards and backwards through the list
- insert a node before or after the current one
- modify or delete the current node

The "classic" data structure for sequential access

## A doubly-linked list

![](_page_13_Figure_1.jpeg)

#### Insertion and deletion in doublylinked lists

Similar to singly-linked lists, but you have to update the prev pointer too.

To delete the current node the idea is:

node.next.prev = node.prev; node.prev.next = node.next;

![](_page_14_Figure_4.jpeg)

#### Insertion and deletion in doublylinked lists, continued

#### To delete the current node the idea is:

node.next.prev = node.prev; node.prev.next = node.next;

But this CRASHES if we try to delete the first node, since then node.prev  $==$  null! Also, if we delete the first node, we need to update the list object's head.

Lots and lots of special cases for all operations:

- What if the node is the first node?
- What if the node is the last node?
- What if the list only has one element so the node is both the first *and* the last node?

## Getting rid of the special cases

How can we get rid of these special cases? One idea (see book): use a header node like for singly-linked lists, but also a footer node.

- head and tail will point at the header and footer node
- No data node will have null as its next or prev
- All special cases gone!
- Small problem: allocates two extra nodes per list

A cute solution: *circularly-linked list with header node*

# Circularly-linked list with header node

![](_page_17_Figure_1.jpeg)

# Circularly-linked list with header node

Works out quite nicely!

- head, next is the first element in the list
- head.prev is the last element
- you never need to update head
- no node's next or prev is ever null
- so no special cases!

You can even make do without the header node – then you have one special case, when you need to update head

# Stacks and lists using linked lists

You can implement a stack using a linked list:

- push: add to front of list
- pop: remove from front of list
- You can also implement a queue:
	- enqueue: add to rear of list
	- dequeue: remove from front of list

# A queue as a singly-linked list

We can implement a queue as a singlylinked list with an extra rear pointer:

![](_page_20_Figure_2.jpeg)

We enqueue elements by adding them to the back of the list:

- Set rear. next to the new node
- Update rear so it points to the new node

# Linked lists vs dynamic arrays

#### Dynamic arrays:

- have  $O(1)$  random access (get and set)
- $\bullet$  have amortised  $O(1)$  insertion at end
- $\bullet$  have  $O(n)$  insertion and deletion in middle

#### Linked lists:

- $\bullet$  have  $O(n)$  random access
- have  $O(1)$  sequential access
- $\bullet$  have  $O(1)$  insertion in an arbitrary place (but you have to find that place first)

Complement each other!

#### What's the problem with this?

```
int sum(LinkedList<Integer> list) {
  int total = 0;
  for (int i = 0; i < list.size(); i++)total += list.get(i);
   return total;
}
```
list.get is  $O(n)$  – so the whole thing is  $O(n^2)!$ 

#### Better!

```
int sum(LinkedList<Integer> list) {
  int total = 0;
   for (int i: list)
    total += i;
   return total;
                       } Remember –
                    linked lists are for
                  sequential access only
```
## Linked lists – summary

Provide *sequential access* to a list

- Singly-linked can only go forwards
- Doubly-linked can go forwards or backwards

Many variations – header nodes, circular lists – but they all implement the same abstract data type (interface)

Can insert or delete or modify a node in  $O(1)$  time

But unlike arrays, random access is  $O(n)$ 

Java: LinkedList<E> class

# **Hash tables** *(19.1 – 19.3, 19.5 – 19.6)*

# Hash tables naïvely

- A hash table implements a set or map
- The plan: take an array of size *k*
- Define a *hash function* that maps values to indices in the range {0,...,k-1}
	- Example: if the values are integers, hash function might be *h(n) = n mod k*

To find, insert or remove a value *x*, put it in index *h(x)* of the array

#### Hash tables naïvely, example

Implementing a set of integers, suppose we take a hash table of size 5 and a hash function  $h(n) = n \mod 5$ 

$$
\begin{array}{|c|c|c|c|c|}\n 0 & 1 & 2 & 3 & 4 \\
 \hline\n 5 & 17 & 8 & \\\hline\n\end{array}
$$

This hash table contains {5, 8, 17}

Inserting 14 gives: 5 17 8 **14** 0 1 2 3 4

Similarly, if we wanted to find 8, we would look it up in index 3

## A problem

This naïve idea doesn't work. What if we want to insert 12 into the set?

![](_page_28_Picture_2.jpeg)

We should store 12 at index 2, but there's already something there!

This is called a *collision*

# The problem with naïve hash tables

Naïve hash tables have two problems:

1. Sometimes two values have the same hash – this is called a *collision*

- Two ways of avoiding collisions, *chaining* and *probing* – we will see them later
- 2. The hash function is specific to a particular size of array
	- Allow the hash function to return an arbitrary integer and then take it modulo the array size: *h(x) = x.hashCode() mod array.size*

# Avoiding collisions: chaining

Instead of an array of elements, have an array of *linked lists*

To add an element, calculate its hash and insert it into the list at that index

![](_page_30_Figure_3.jpeg)

# Avoiding collisions: chaining

Instead of an array of elements, have an array of *linked lists*

To add an element, calculate its hash and insert it into the list at that index

![](_page_31_Figure_3.jpeg)

# Performance of chained hash tables

If the linked lists are small, chained hash tables are fast

• If the size is bounded, operations are  $O(1)$  time But if they get big, everything gets slow Observation 1: the array must be big enough

• If the hash table gets too full (a high *load factor*), allocate a new array of about twice the size (*rehashing*)

Observation 2: the hash function must *evenly distribute* the elements!

• If everything has the same hash code, all operations are  $O(n)$ 

# Defining a good hash function

What is wrong with the following hash function on strings?

*Add together the character code of each character in the string*

(character code of  $a = 97$ ,  $b = 98$ ,  $c = 99$  etc.)

Maps e.g. *bass* and *bart* to the same hash  $code! (s + s = r + t)$ 

Similar strings will be mapped to nearby hash codes – does not distribute strings evenly

#### A hash function on strings

An idea: map strings to integers as follows:

 $s_0 \cdot 128^{n-1} + s_1 \cdot 128^{n-2} + ... + s_{n-1}$ where  $s_i$  is the code of the character at index *i*

If all characters are ASCII (character code 0 – 127), each string is mapped to a different integer!

## The problem

In many languages, when calculating

 $s_0 \cdot 128^{n-1} + s_1 \cdot 128^{n-2} + ... + s_{n-1}$ 

the calculation happens modulo 232 (*integer overflow*)

So the hash will only use the last few characters!

Solution: replace 128 with 37

 $s_0 \cdot 37^{n-1} + s_1 \cdot 37^{n-2} + ... + s_{n-1}$ 

Use a *prime number* to get a good distribution This is what Java uses for strings

## Hashing a pair

#### class  $C \{ A \ a; B \ b; \}$

One way: multiply the two hash codes by different prime numbers and add the results, then add a constant:

#### int hashCode() { return  $31 \times a.hashCode() +$  $37 * b.hashCode() + 1;$ }

## Hash functions

A good hash function must distribute elements evenly to avoid collisions

Defining really good hash functions is a black art – but the two techniques above give you decent hash functions

Last trick: make the hash table size a prime number – this helps mask patterns in the hash function

• e.g., if the hash function always returns an even number, if the array size is a power of two then all the odd indexes will be empty

# Linear probing

Another way of dealing with collisions is *linear probing*

Uses an array of values, like in the naïve hash table

If you want to store a value at index *i* but it's full, store it in index *i+1* instead!

If that's full, try *i+2*, and so on

...if you get to the end of the array, wrap around to 0

#### Tom Dick Harry SamPete

![](_page_39_Figure_2.jpeg)

![](_page_39_Picture_83.jpeg)

#### Dick Harry SamPete

![](_page_40_Figure_2.jpeg)

![](_page_40_Picture_84.jpeg)

![](_page_41_Figure_1.jpeg)

#### Harry SamPete

![](_page_42_Picture_85.jpeg)

![](_page_42_Picture_86.jpeg)

![](_page_43_Figure_1.jpeg)

![](_page_44_Figure_1.jpeg)

![](_page_45_Figure_1.jpeg)

![](_page_46_Figure_1.jpeg)

![](_page_47_Figure_1.jpeg)

![](_page_47_Picture_86.jpeg)

![](_page_48_Figure_1.jpeg)

![](_page_48_Picture_86.jpeg)

![](_page_49_Figure_1.jpeg)

![](_page_49_Picture_85.jpeg)

![](_page_50_Figure_1.jpeg)

![](_page_50_Picture_87.jpeg)

![](_page_51_Figure_1.jpeg)

![](_page_51_Picture_101.jpeg)

To find "Pete" (hash 3), you must start at index 3 and work your way all the way around to index 2

# Searching with linear probing

To find an element under linear probing:

- Calculate the hash of the element, *i*
- Look at *array[i]*
- If it's the right element, return it!
- If there's no element there, fail
- If there's a *different* element there, search again at index *(i+1) % array.size*

We call a group of adjacent non-empty indices a *cluster*

## Deleting with linear probing

#### Can't just remove the element...

![](_page_53_Figure_2.jpeg)

![](_page_53_Picture_98.jpeg)

If we remove Harry, Pete will be in the wrong cluster and we won't be able to find him

## Deleting with linear probing

#### Instead, mark it as deleted (*lazy deletion*)

![](_page_54_Figure_2.jpeg)

![](_page_54_Picture_97.jpeg)

The search algorithm will skip over XXXXXX

# Deleting with linear probing

It's useful to think of the invariant here:

- Linear *chaining*: each element is found at the index given by its hash code
- Linear *probing*: each element is found at the index given by its hash code, *or a later index in the same cluster*

Naïve deletion will split a cluster in two, which may break the invariant

Hence the need for an empty value that does not mark the end of a cluster

# Linear probing performance

To insert or find an element under linear probing, you might have to look through a whole cluster of elements

Performance depends on the size of these clusters:

- Small clusters expected  $O(1)$  performance
- Almost-full array  $O(n)$  performance
- If the array is full, you can't insert anything!

#### Thus you need:

- to expand the array and *rehash* when it starts getting full
- a hash function that distributes elements evenly

Same situation as with linear chaining!

# Linear probing vs linear chaining

In linear chaining, if you insert several elements with the same hash *i*, those elements become slower to find

In linear probing, elements with hash *i+1*, *i+2*, etc., will belong to the same cluster as element *i*, and will also get slower to find

If the load factor is too high, this tends to result in very long clusters in the hash table – a phenomenon called *primary clustering*

# Probing vs chaining

Linear probing is more sensitive to high load

On the other hand, linear probing uses less memory for a given load factor, so you can use a bigger array than you would with chaining

![](_page_58_Picture_112.jpeg)

# Summary of hash table design

#### Several details to consider:

- *Rehashing*: resize the array when the load factor is too high
- *A good hash function*: need an even distribution
- *Collisions*: either chaining or probing

Hash tables have *expected* (average) O(1) performance if the hash function is random (there are no patterns) – but it's normally not!

Nevertheless, performance is  $O(1)$  in practice with decent hash functions.

So – theoretical foundations a little shaky, but very good practical performance.

#### Hash tables versus BSTs

Hash tables: O(1) performance in practice (O(n) if very unlucky), BSTs: O(log n) if balanced

Hash tables are *unordered*: you can't e.g. get the elements in increasing order But they are normally *faster* than balanced BSTs, despite the theoretical O(n) worst case